## Permissions & Rights assigned to various Admin User Levels

## **■ 26 © Ajay Chadha** <sup>●</sup> March 30, 2022 ■ [Documentation](https://www.phpkb.com/kb/category/documentation/6/), [Pre-Sales](https://www.phpkb.com/kb/category/pre-sales-faq/1/) FAQ

PHPKB knowledge base software has the following admin user levels. These user accounts can login to the admin area of PHPKB software to add/edit/manage content in the knowledge base.

 $\bullet$ 80586  $\bullet$ 12

- 1. **Superuser**: It is the ultimate administrator that has access to everything in the admin area as well as the front-end area. This account type has no restrictions of any kind.
- 2. **Editor**: This is the second level of admin users. This account type can create articles that are auto-approved, edit articles (created by self and other users), approve pending articles (created by writers), create/manage categories, create/manage comments, create/manage glossary terms. This account type cannot access the "Users Management", "Statistics/Reports" and "Tools" sections of the admin area.
- 3. **Writer**: This is the third level of admin users. This account type can create articles (that are marked as pending for approval by either an Editor or a Superuser), make edits to his own articles, attach files to articles. This account type has no other rights.
- 4. **Trusted Writer**: This is the fourth level of admin users. This account type has the same privileges as that of a normal writer. However, the articles created by a 'Trusted Writer' does not need approval for publishing.
- 5. **Translator**: This level is only available in Multi-Language versions of PHPKB knowledge base software. This account type can only translate the contents of the language file(s) assigned to him. He cannot access any other sections in the admin area.

All the above-listed admin user account types can also login to the front-end area using the same account credentials.

## **For Front-end Section (Public Area), we have 2 types of users:**

- 1. **Guest Users**: They do not need any account to access the knowledge base. They are like normal visitors to a website. They can only access the content of public categories.
- 2. **KB Members**: They are special users (e.g. employees, partners, customers) that require to log in with a username and password. Their accounts can be set up in the "Users" section of the admin area by a superuser. These users need to be members of a user group to access the content under private categories that are assigned to their user group. They can add articles to their favourites list and can manage their profile in the front-end area.

Please refer to the chart below to see the permissions assigned to each admin-user level in PHPKB Knowledge Base Software.

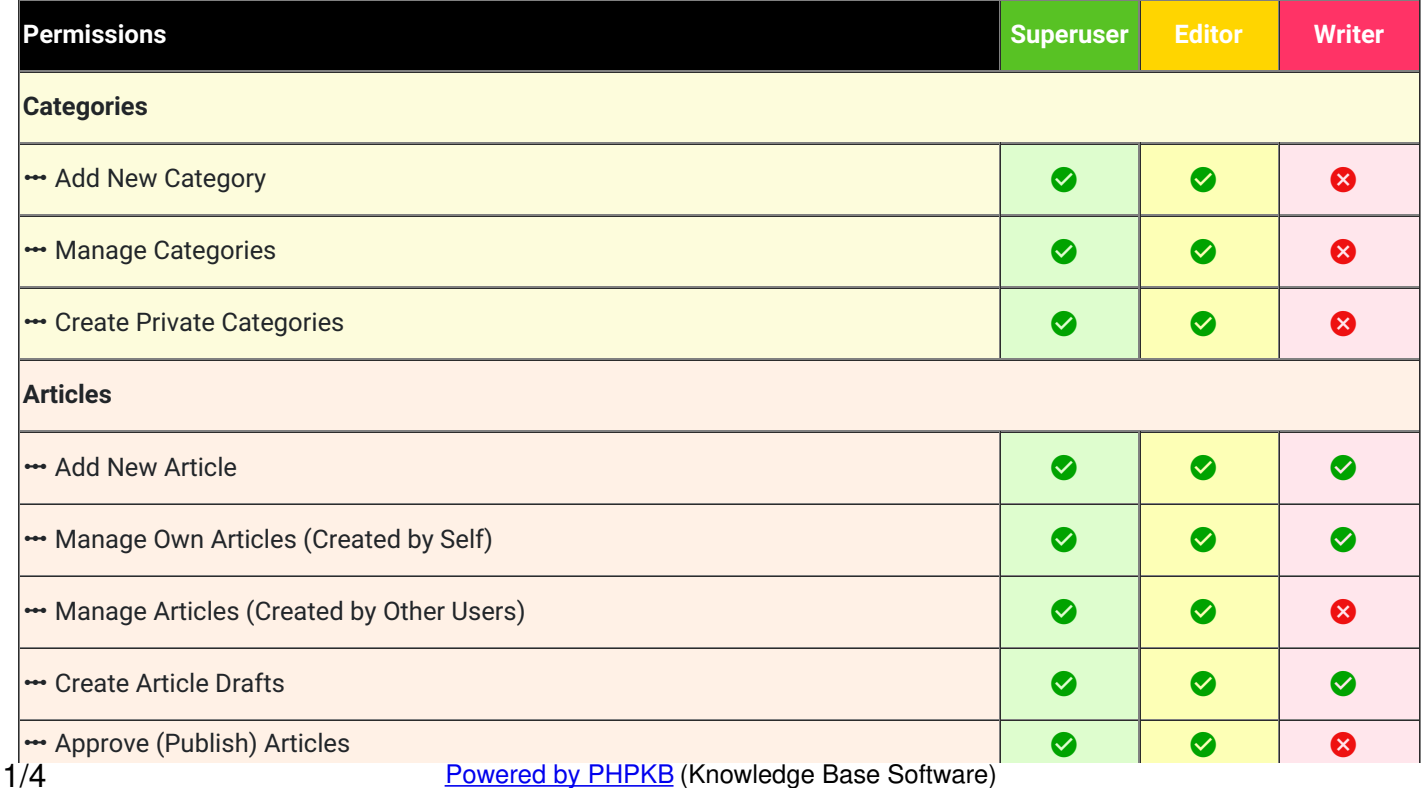

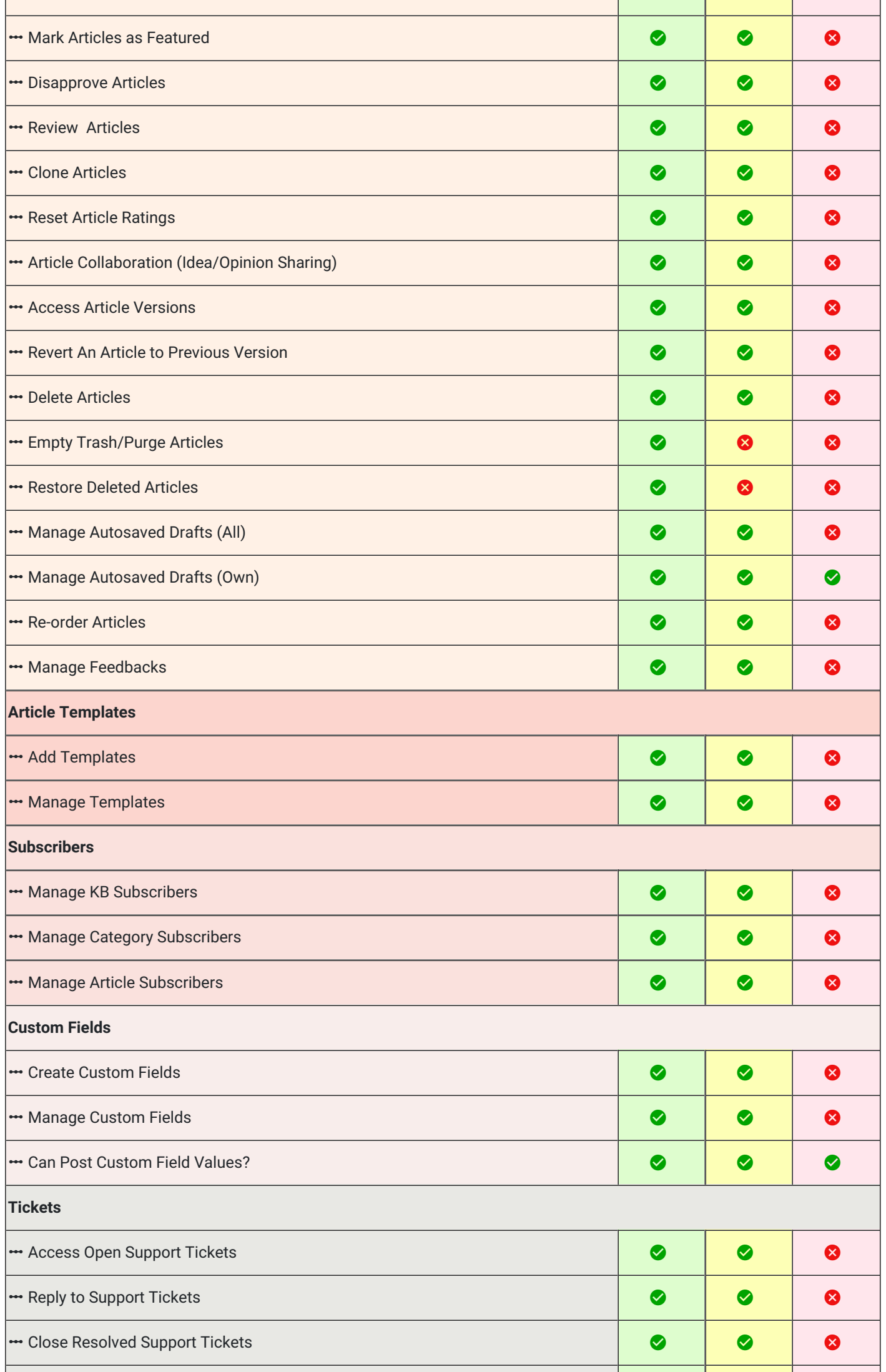

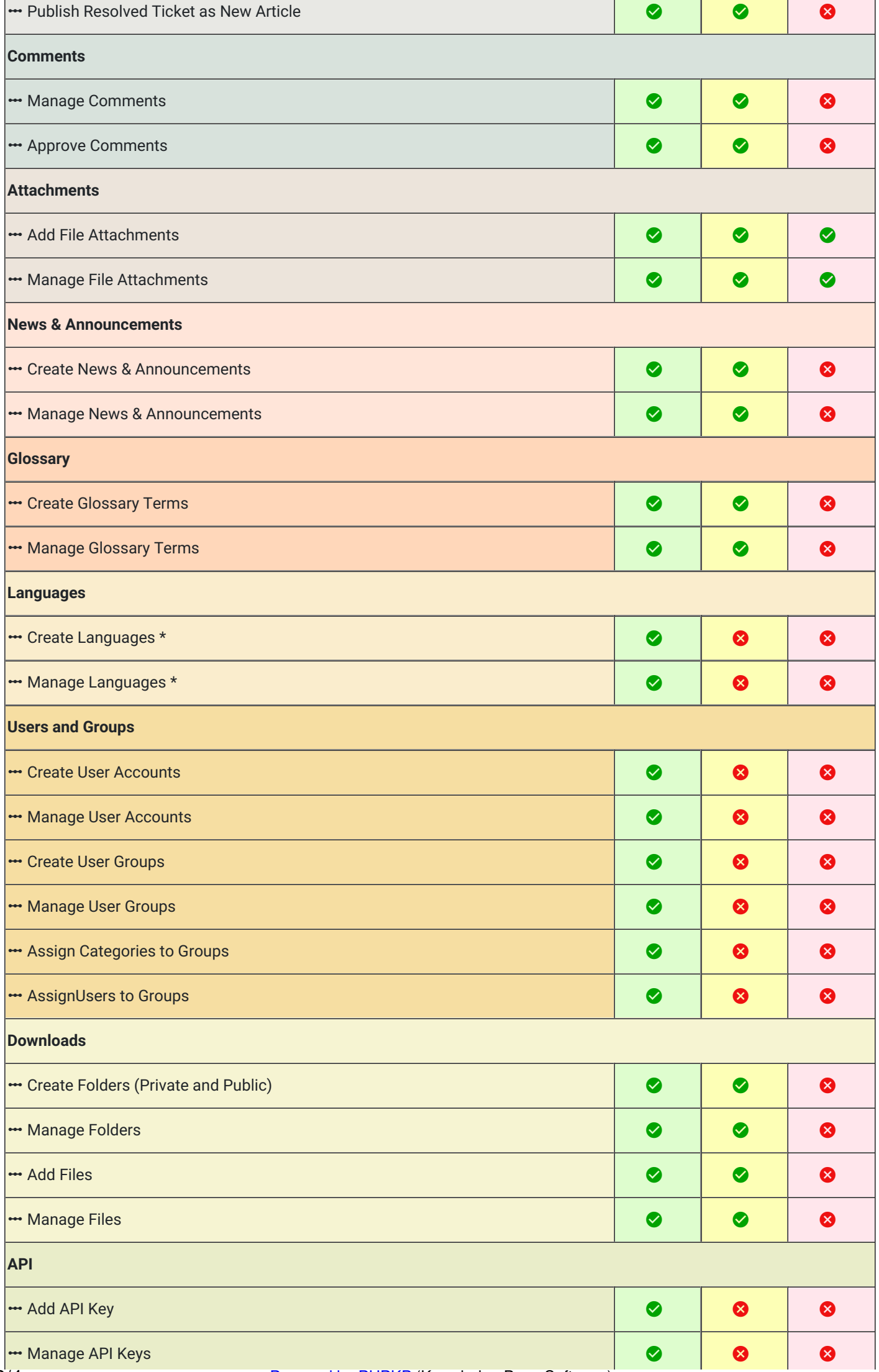

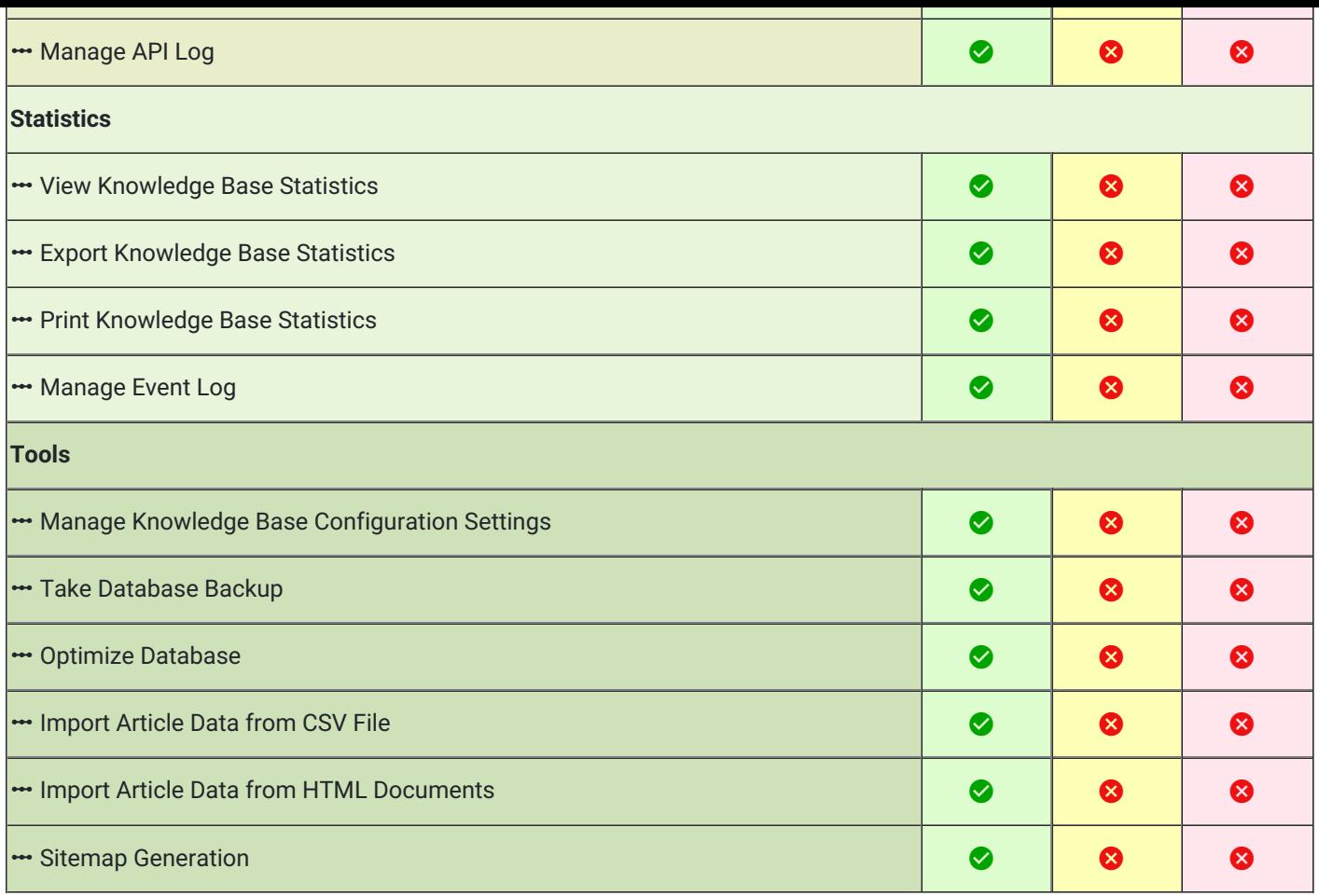

for multi-language (ML) editions only. \*

**Note**: Apart from the user levels mentioned above, there is an additional user-level called ' **Translator** ' and it is available only in the **multi-language** editions of PHPKB knowledge base software. This user level is for the assignment of the languagetranslation job. So, it has no rights in the admin control panel except to translate the language files assigned to him/her.

Online URL: <https://www.phpkb.com/kb/article/permissions-rights-assigned-to-various-admin-user-levels-26.html>